## **HIL Flights**

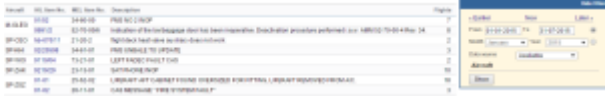

Report 'HIL Flights' - generated list of fleet defects recorded in Leon

In Leon you can register and archive all fleet defects in section Maintenance > Hold Items List.

The report **HIL Flights** shows all items in a selected period of time in the filter.

The screen shows:

- The aircraft registration number
- HIL item number
- MEL item number
- The description (of the defect)
- The number of flights added within the HIL period of time

From: <https://wiki.leonsoftware.com/>- **Leonsoftware Wiki**

Permanent link: **<https://wiki.leonsoftware.com/leon/report-hil-flights?rev=1437500013>**

Last update: **2016/08/30 13:06**

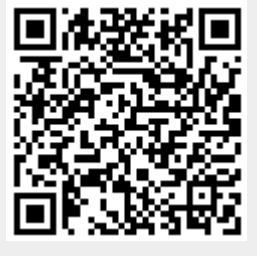